# Simulation of Adaptive Optics Systems

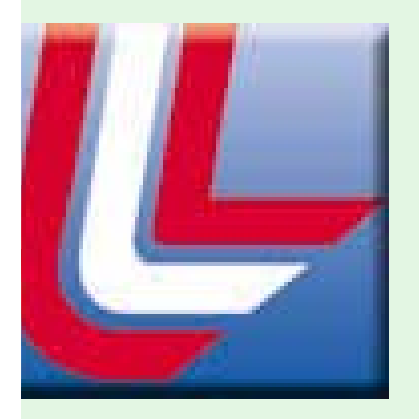

### Marcos van Dam

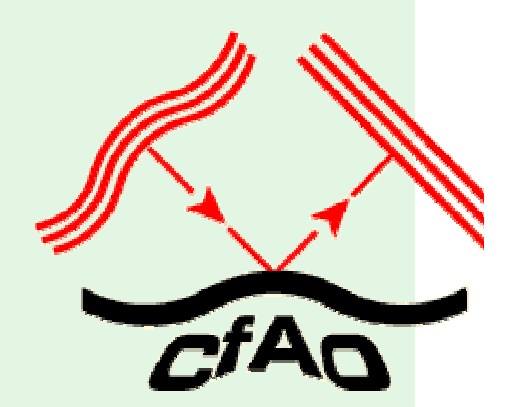

#### W.M. KECK **OBSERV CO**

## Why simulate?

- !You don't have an AO system but want to do AO research.
- **EVAnalyze performance of existing AO systems.**
- !Predict the performance of different algorithms and components.
- **Explore parameter space when designing new** systems.

### How much does it cost?

**EXA:** Single ground layer simulations require a desktop computer.

**EV** Multi-conjugate adaptive optics with multiple guide stars and Fresnel propagation require a supercomputer.

## Adaptive Optics System

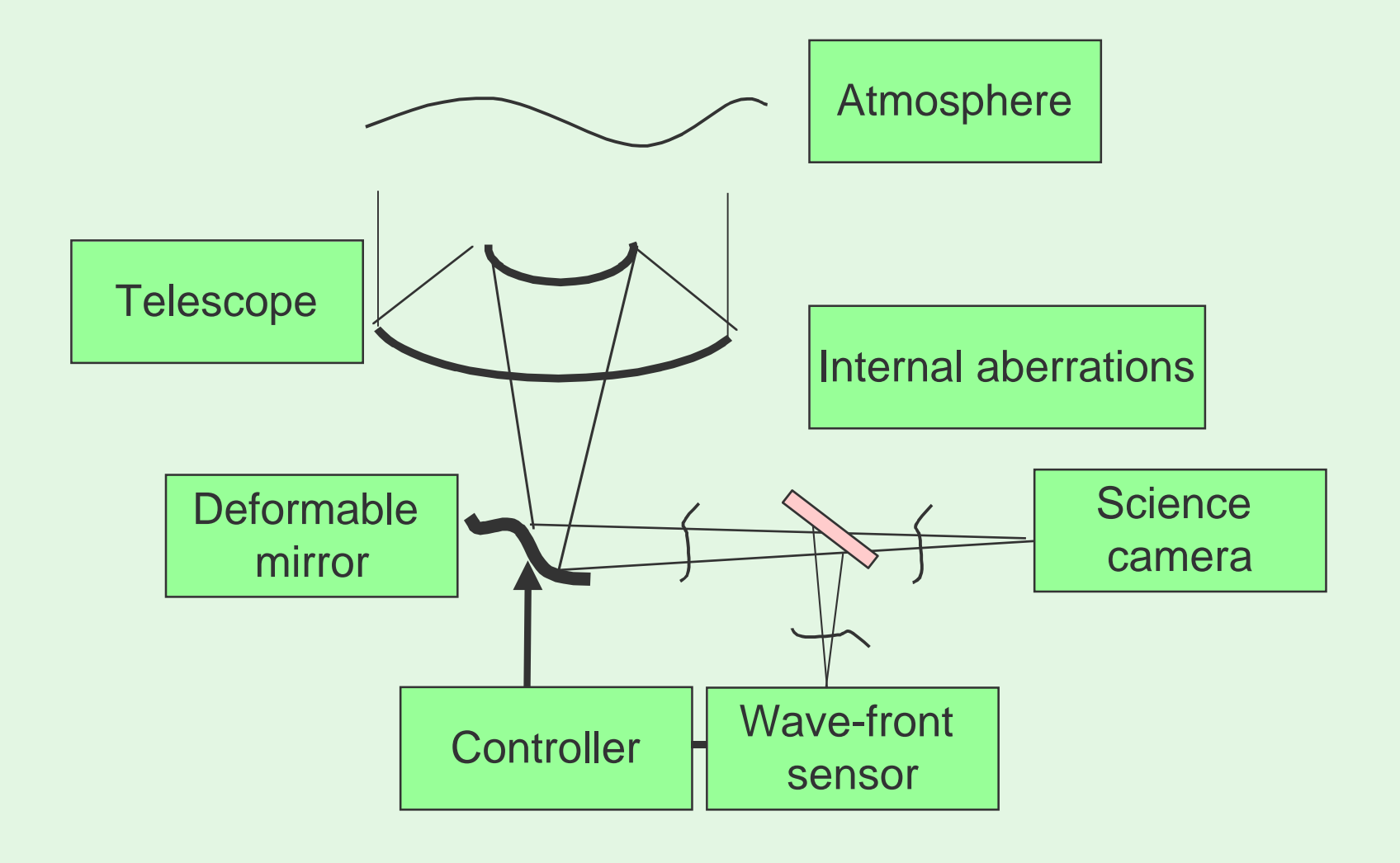

### Introduction

- !Atmosphere
- av Telescope
- **EV** Imaging camera
- !Tip/tilt and deformable mirrors
- !Shack-Hartmann, curvature and pyramid sensors.
- **EV** Modeling and simulating dynamic behavior
- 2<sup>2</sup> Corrected and uncorrected non-common-path aberrations.

### Atmosphere

!Phase screens

- Power spectral density methods
- Covariance methods

2<sup>2</sup> Time evolution: frozen flow

**Propagation to the telescope.** 

Phase screens: spatial power spectrum

 $\gg$  Use power spectral density,  $\Phi$ , of Kolmogorov turbulence:

• Easily extendible to other PSDs (e.g. von Karman spectrum).

$$
\Phi_{\phi}(\kappa) = 0.023 r_0^{-5/3} \kappa^{-11/3}
$$

- **EXEC** Generate complex independent, Gaussian, random numbers with zero mean and unit variance.
- **EV** Multiply by the square root of the PSD.
- **εν Set PSD=0 at κ=0** (*i.e.*, set piston to 0).
- **EV** Take the discrete Fourier transform.

<sup>2•</sup> The real component is a Kolmogorov phase screen. (McGlamery)

### Phase screens: spatial power spectrum

Matlab code

sz=200; % size

% generate the power spectral density values

 $cx = (-sz:sz);$ 

```
mx = (ones(2*sz+1,1)*cx).<sup>2</sup>;
```

```
mr=sqrt(mx+transpose(mx));
```

```
psd=0.023*mr.\binom{(-11/3)}{5};
```

```
psd(sz+1,sz+1)=0;
```
% generate the random numbers with Gaussian statistics

```
randomcoeffs=randn(2*sz+1)+i*randn(2*sz+1);
```

```
% phase screen!
```
phasescreen=real(fft2(fftshift(sqrt(psd).\*randomcoeffs)));

#### Phase screens: spatial power spectrum  $5/3$ <sub>20</sub> $-11/3$  $(\kappa) = 0.023 r_0$  $\Phi(\kappa) = 0.023 r_0^{-3/3} \kappa^{-1}$

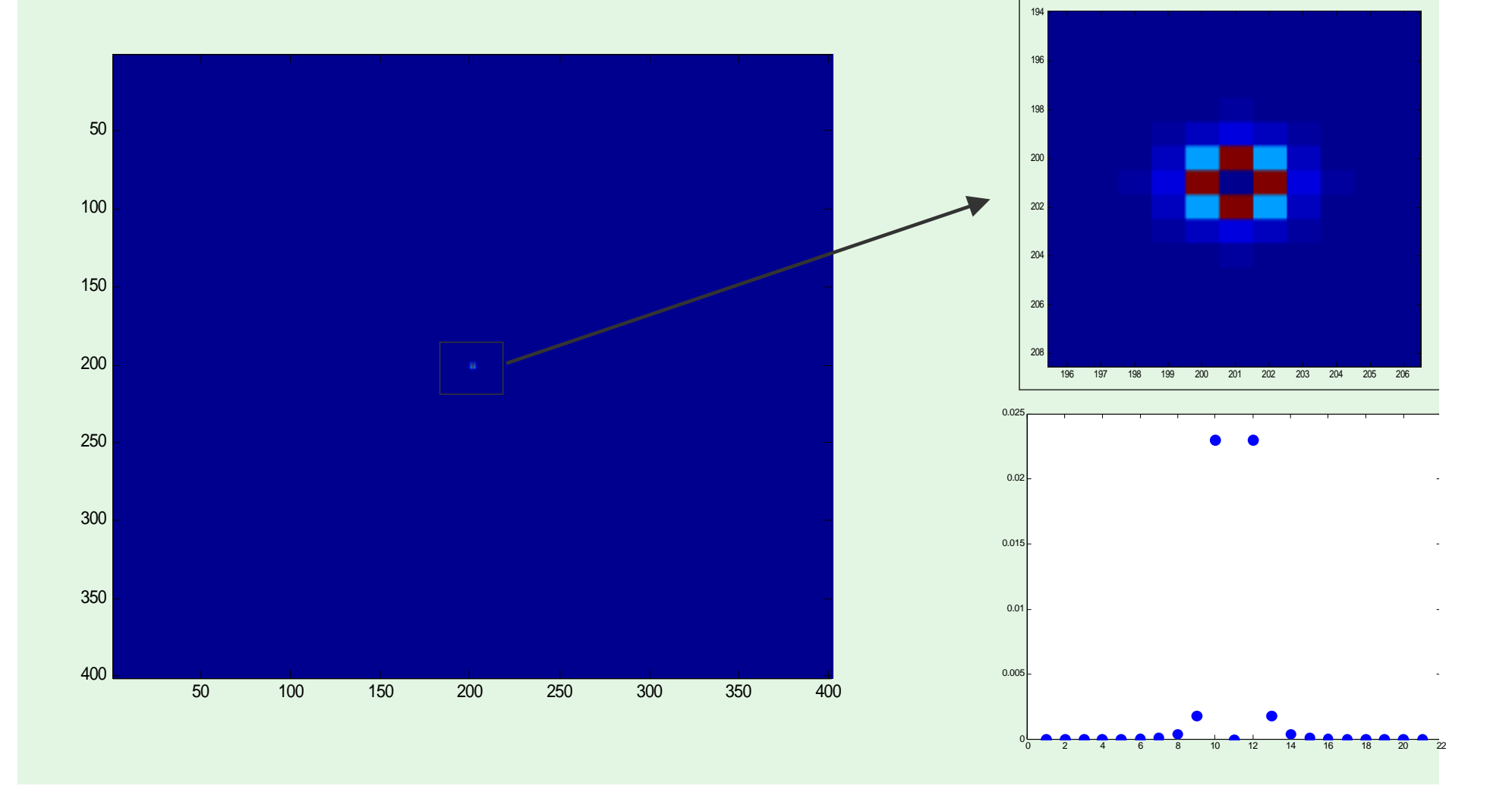

# Phase screens: spatial power spectrum

### !Problems

- Phase screen periodic because discrete FT is periodic.
- Low spatial frequencies are inadequately sampled

### 2<sup>2</sup>Solutions

- Use a small region of the screen OR
- Add low order subharmonics (Johanssen and Gavel).

## Phase screens: spatial power spectrum

### 2<sup>2</sup> Advantages

- Very fast
- Extendible to any other spatial power spectrum
- Phase screens are periodic because discrete FT is periodic

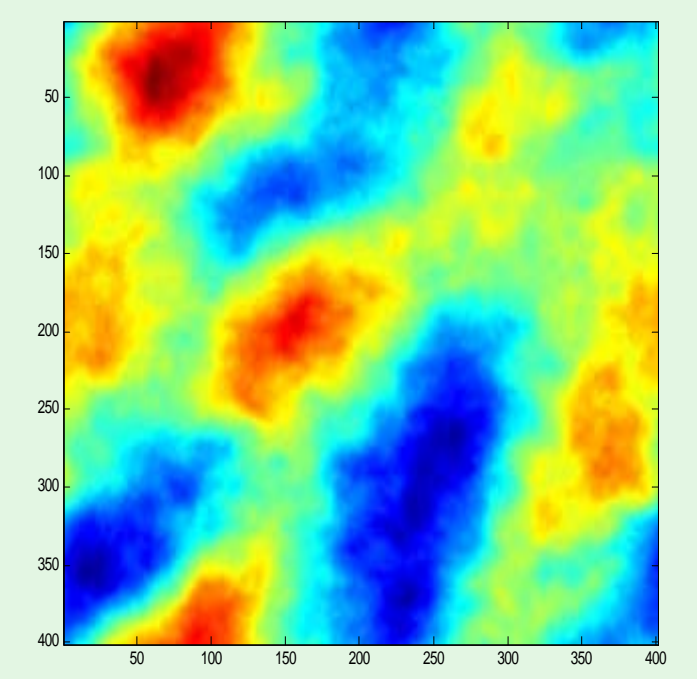

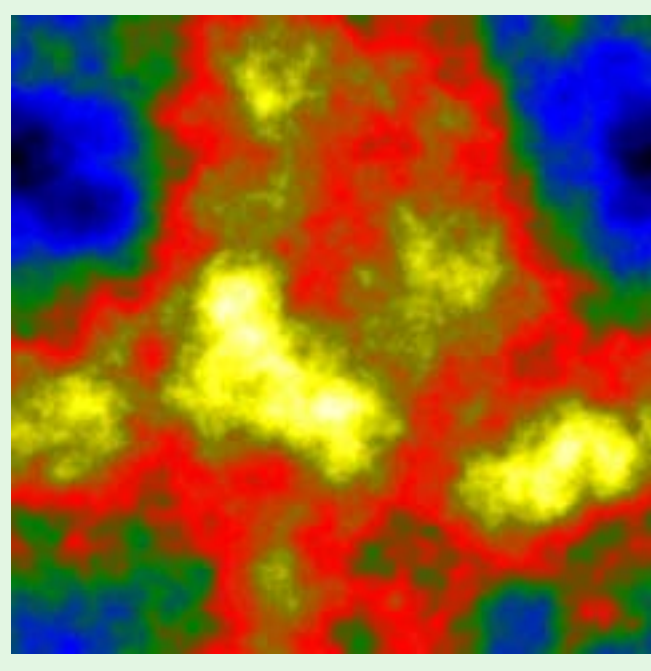

### Phase screens: Covariance methods

- **Parameterize the continuous phase into orthogonal basis** functions.
	- Phase at points in a grid (Wallner, Lane et al, Harding et al)
	- Average phase over pixels (van Dam and Lane)
	- Zernike polynomials (N. Roddier)
	- Karhunen-Loève functions

**EV** Obtain the covariance matrix of the coefficients.

### Phase screens: Covariance methods

#### <sup>2</sup> e.g., Zernike polynomials (Noll)

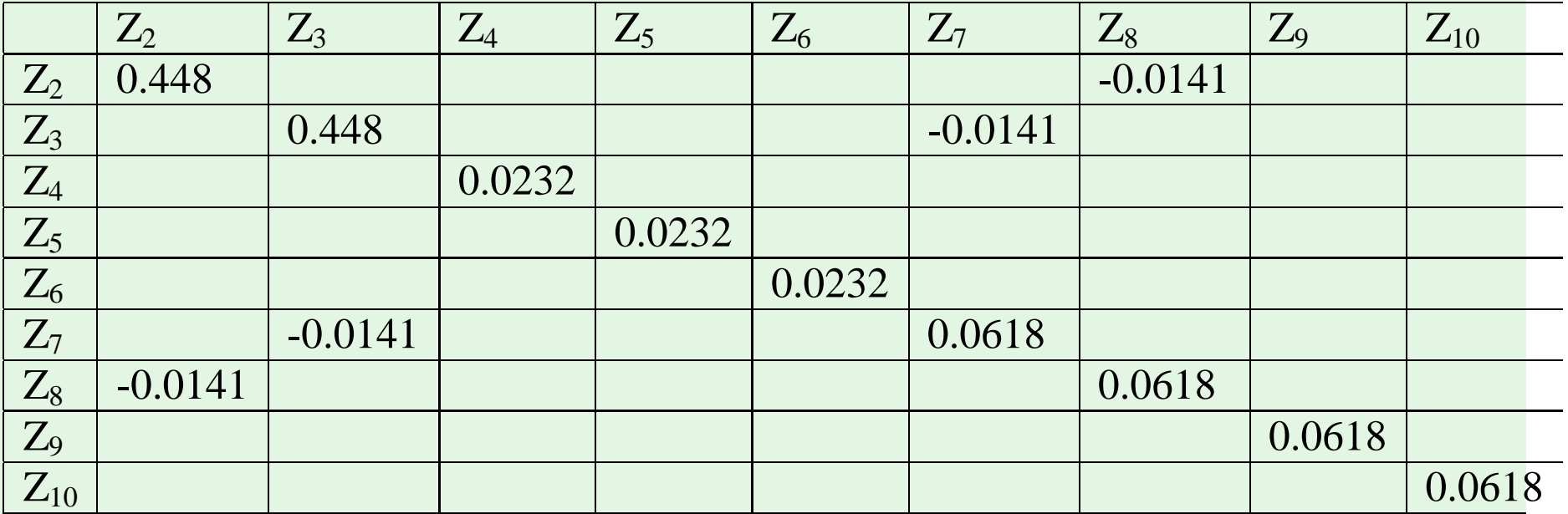

Covariance of Zernike coefficients

### Phase screens: Covariance methods

- **EXA:** Generate random Gaussian numbers with the right covariance to obtain the coefficients.
- **EV** Multiply the basis function by the random coefficients. **EV Generates phase screens with exact statistics.**
- **EV** Computing large covariance matrices is difficult.

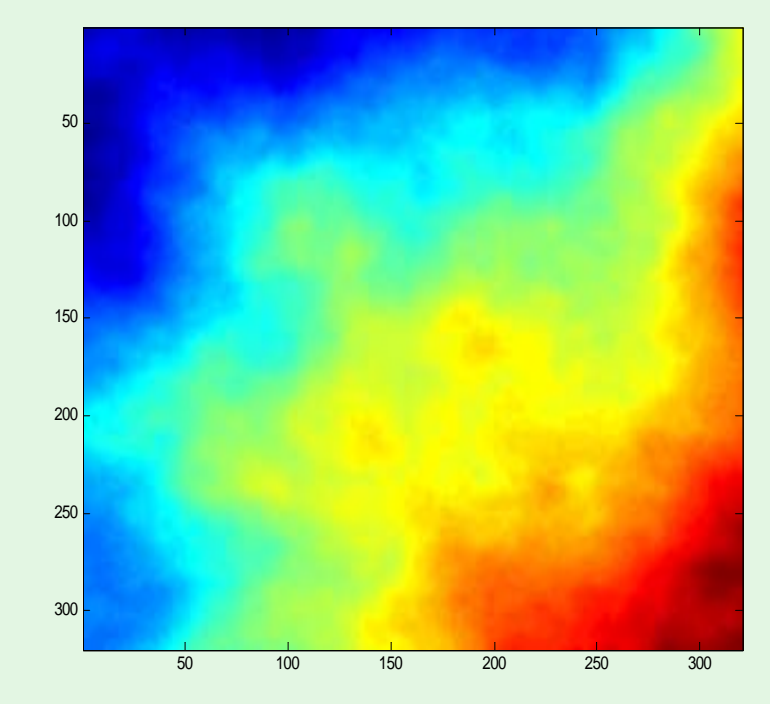

### General points to note

- ≥ Kolmogorov turbulence is self-similar. Phase screens are scaled by multiplying the phase by  $(D/r_0)^{5/6}$ .
- $\partial \mathbf{v} = \phi \lambda / 2\pi$ .  $= \phi \lambda / 2\pi$
- 2<sup>2</sup> To compute discrete FTs, use the Fast Fourier Transform (FFT) which requires the number of points to be a power of two (e.g., 256, 1024).

### Propagation through the atmosphere

- **EV** Model turbulence as consisting of discrete layers at different heights between 0 and 20 km.
- $\approx$  In between the layers, there is no turbulence.
- **EVALUATE:** There are several models for how many layers there are and what their height, wind speed and turbulence strength is.
- **EV** The model is site dependent.

### Propagation through the atmosphere

- $\approx$  The complex amplitude at height  $z_+$ ,  $u(z_+)$ , is 1.  $\approx$  The complex amplitude at height z, u(z), is exp[i $\phi_1$ ]. **PV** The light propagates from one layer to the next. **EV** The phase of the turbulence at layer 2 is added:  $u(0_{+})=u(0_{-})exp[i\phi_{2}].$
- $\approx$  How are the complex amplitudes at u(z) and u(0<sub>+</sub>) related?

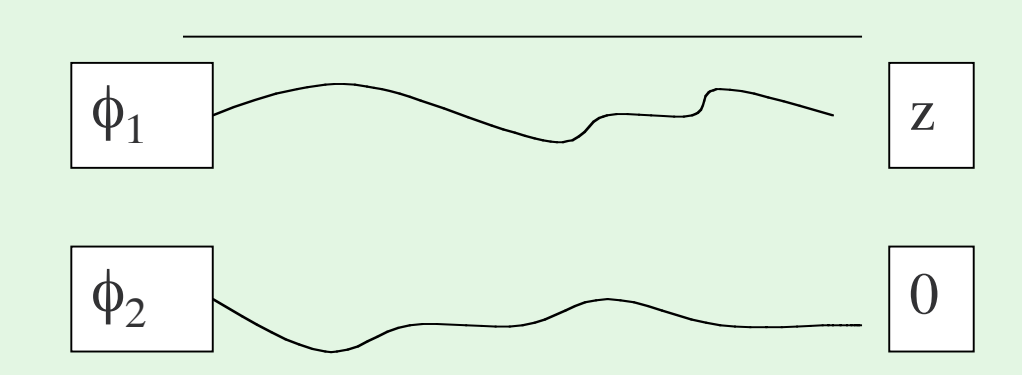

### Fresnel diffraction

**≥•** The complex amplitude at distance *z* is related to the complex amplitude at 0 by:

 $u(\mathbf{x},0) \propto F[u(\mathbf{x},z) \exp[ik\mathbf{x}^2/(2z)]]$ 

**EV** If z is a few kilometers, this is very difficult to compute because the chirp varies too quickly. Instead, we can the fact that the FT of a chirp is another chirp to give:

Chirp=exp[i α x 2 ]  $u(\mathbf{x},0) \propto F^{-1}[F[u(\mathbf{x},z)]\exp[-iz\mathbf{x}^2/2k]]$ 

### Fresnel diffraction

**PV** The discrete FT assumes periodicity.

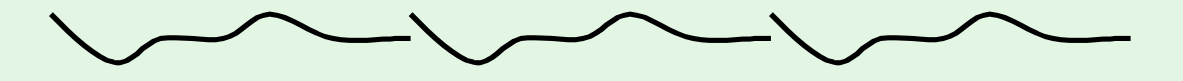

≥ Use a periodic phase screen (but won't have exact statistics) OR

! Window the complex amplitude:

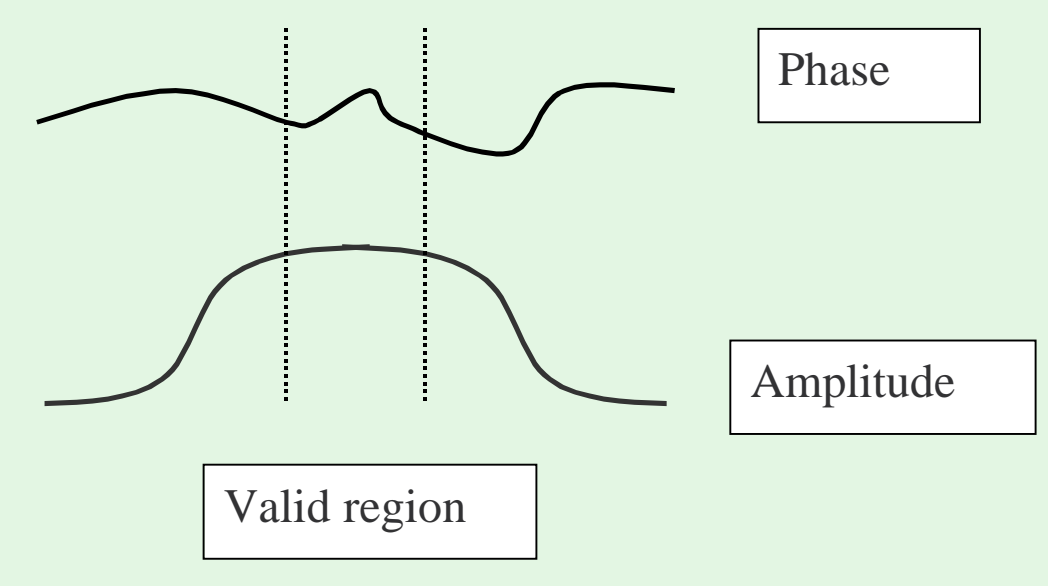

## Temporal evolution

- **P** The atmosphere is "frozen" (Taylor hypothesis).
- **Each layer of turbulence is blown by wind (a typical** velocity is 10 m/s).
- **EV** If using a periodic phase screen, can wrap the screen around again and again.

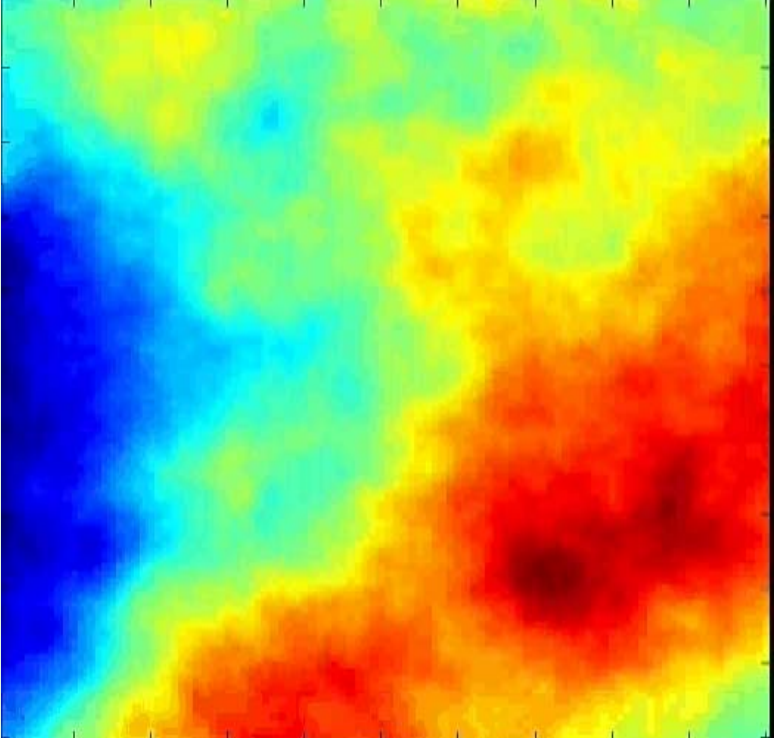

## Summary of turbulence

- ≥ Have a small number of discrete turbulence layers at different heights.
- **Each layer is moving with its own velocity and direction.**
- **EV** The propagation between each layer is performed using Fresnel diffraction.
- **EV** The complex amplitude at the focal plane is

 $u(x) = a(x) \exp[i\phi(x)]$  where  $a(x)$  is the scintillation.

! Aberrations and corrective elements downstream add to the phase but do not affect  $a(x)$ .

## Telescope

**EV** The telescope defines the entrance pupil. **EV** Multiply the complex amplitude by the pupil.

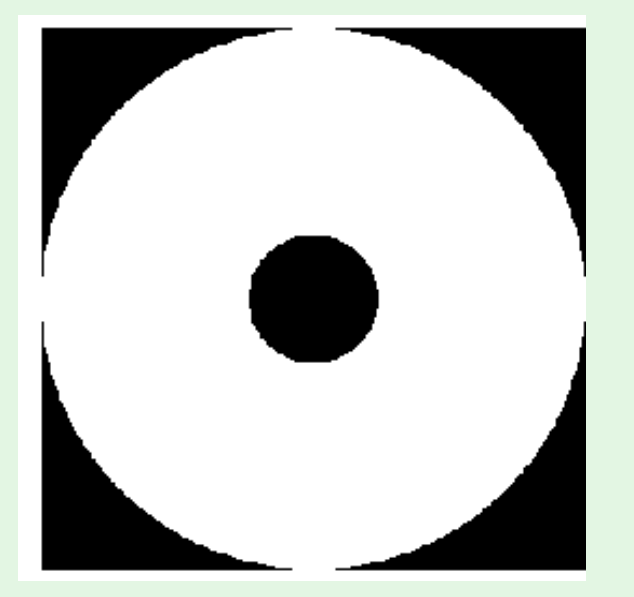

Circular primary mirror with secondary mirror obscuration

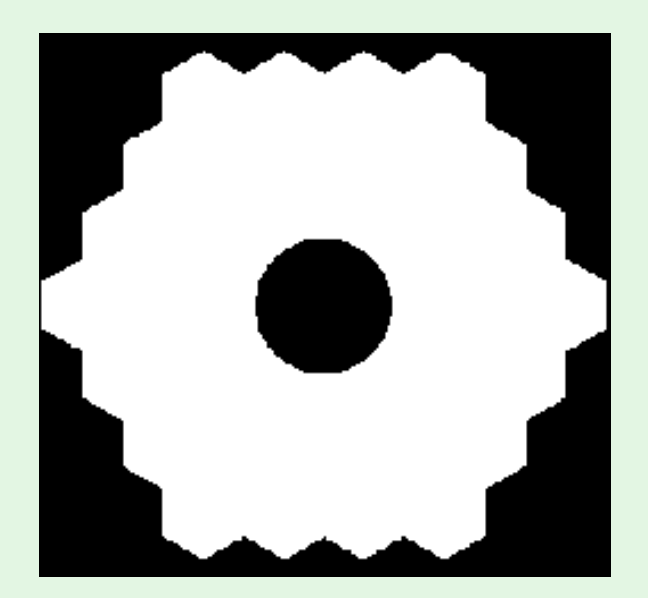

Keck Observatory entrance pupil

# Telescope

- **EXECUTE:** The telescope introduces vibrations.
- **EV** Mainly tip/tilt, but more complicated modes exist if the primary mirror is segmented.
- $\gg$  The surface of the primary mirror introduces common-path aberrations.
- **EXECUTE:** These aberrations are sensed by both the WFS and the science camera, just like turbulence.

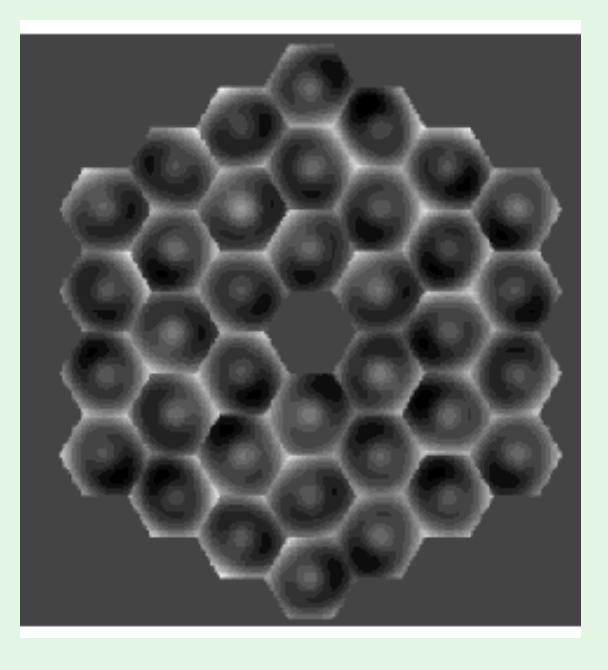

Wavefront aberrations on the Keckprimary mirror.

Source: Lisa Poyneer

## Imaging camera

**EXTED** Strehl ratio can be calculated via the Marechal approximation:  $S=\exp[-\phi^2]$ . Hence, the root-meansquared (RMS) WF error defines the image quality.

**EV** The complex amplitude at the focal plane is a scaled FT of the complex amplitude at the pupil. Hence the intensity is given by  $I(\xi) = \int u(x) \exp\left[-i\frac{2\pi}{\lambda f}x\xi\right]dx$ 

# Imaging camera

- **EV** The numbers of pixels in pupil and focal planes are equal.
- $\approx$  The finer the spacing in the pupil, the wider the extent of the image.
- **EV** The complex amplitude at the pupil plane must be zero padded to mitigate the effect of FT periodicity.

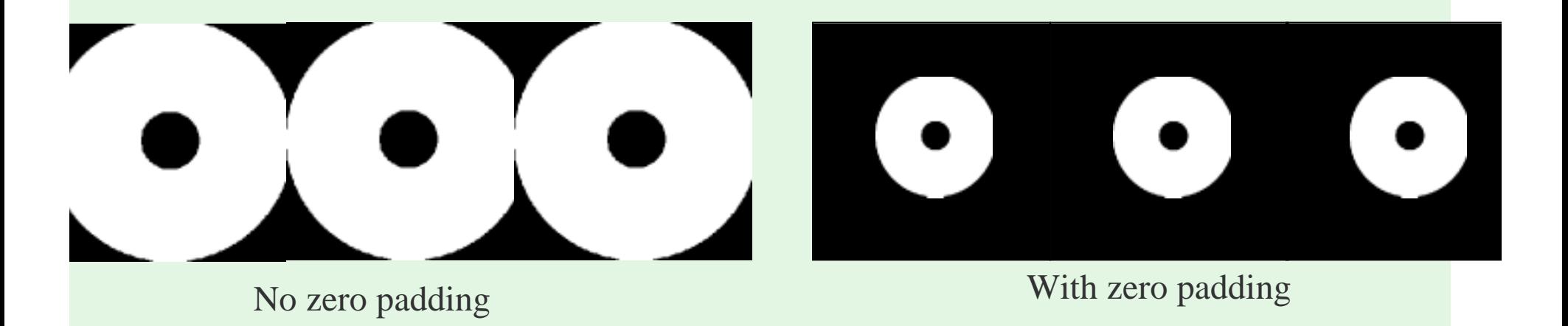

# WF Correction by parameterization

**EV** One can parameterize the wave-front.

- e.g., Zernikes, points at the corner (Fried) or in the middle of subapertures (Southwell).
- Less computationally intensive, but neglects fitting error.

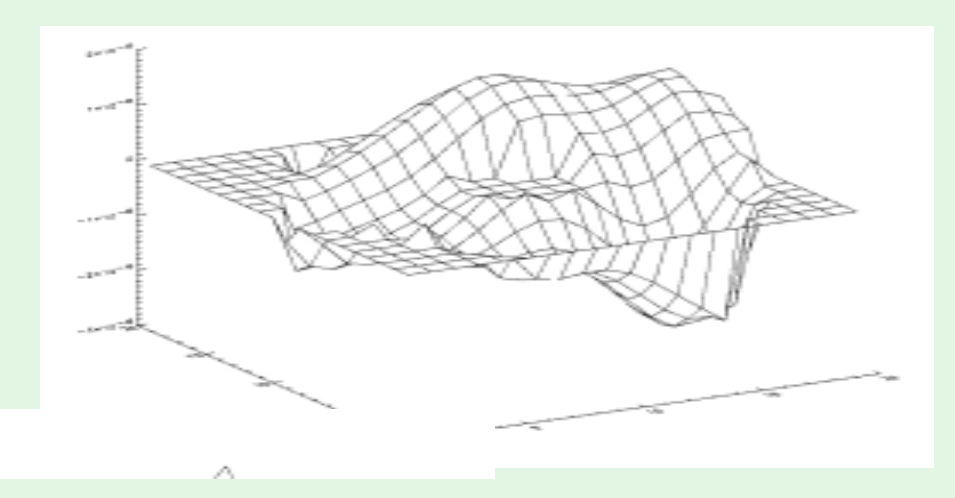